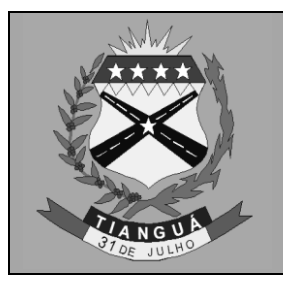

**Prefeitura Municipal de Tianguá Universidade Estadual do Ceará – UECE Comissão Executiva do Vestibular - CEV**

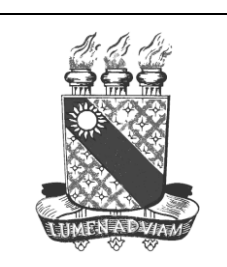

**Concurso Público de Provas e Títulos e de Provas para Provimento de Cargos Efetivos do Quadro de Pessoal Permanente do Poder Executivo do Município de Tianguá e Formação de Cadastro de Reserva Edital Nº 01/2016 – PMT, 13 de julho de 2016**

# **PROVA OBJETIVA PARA O CARGO DE**

# TÉCNICO AMBIENTAL

# **DATA DA APLICAÇÃO: 25 DE SETEMBRO DE 2016**

# **DURAÇÃO: 3 HORAS E TRINTA MINUTOS**

Após receber sua **folha de respostas**, copie, nos locais apropriados, uma vez com **letra cursiva** e outra, com **letra de forma**, a seguinte frase:

# *Só há vitória se houver combate.*

# **ATENÇÃO!**

# **Este Caderno de Prova contém:**

- Língua Portuguesa 10 questões;
- Atualidades 10 questões;
- $\bullet$  Informática 10 questões;
- Conhecimentos Específicos 10 questões.

**NÚMERO DO GABARITO**

Marque, no local indicado na folha de respostas, o número 2, que é o número do gabarito deste caderno de prova e que se encontra no rodapé de cada página.

# **Ao sair definitivamente da sala, o candidato deverá assinar a folha de presença e entregar ao fiscal de mesa**:

- a FOLHA DE RESPOSTAS preenchida e assinada;
- o CADERNO DE PROVA.

## **IMPORTANTE!**

- **SERÁ ATRIBUÍDA NOTA ZERO, NESTA PROVA, AO CANDIDATO QUE NÃO ENTREGAR SUA FOLHA DE RESPOSTAS.**
- **OUTRAS INFORMAÇÕES PARA A REALIZAÇÃO DA PROVA ENCONTRAM-SE NO VERSO DESTA PÁGINA.**

### CONCURSO PÚBLICO DE PROVAS E TÍTULOS E DE PROVAS PARA PROVIMENTO DE CARGOS E TÍTULOS E PERMANENTE PERMANENTE P **DE PODER EXECUTIVA DE LEIA COM ATENÇÃO!**

# **INSTRUÇÕES PARA A REALIZAÇÃO DA PROVA**

- **1.** A Prova Objetiva, com duração de 3 horas e 30 minutos, contém 40 (quarenta) questões de múltipla escolha.
- **2.** O candidato deverá examinar se o seu caderno de prova está completo ou se há falhas ou imperfeições gráficas que causem qualquer dúvida. A CEV poderá não aceitar reclamações após 30 minutos do início da prova.
- **3.** A folha de respostas será o único documento válido para a correção da prova. Ao recebê-lo, o candidato deverá verificar se o seu nome e o número de sua inscrição estão corretos. Se houver discrepância, comunique imediatamente ao fiscal de sala.
- **4.** A folha de respostas não deverá ser dobrada ou amassada para que não seja rejeitada pela leitora óptica.
- **5.** Após receber a folha de respostas, o candidato deverá ler as instruções nela contidas e seguir as seguintes rotinas:
	- **a)** copiar, no local indicado, duas vezes, uma vez com **letra cursiva** e outra, com **letra de forma**, a frase que consta na capa do caderno de prova;
	- **b)** marcar, na folha de respostas, pintando completamente, com **caneta transparente de tinta azul ou preta**, o interior do círculo correspondente ao número do gabarito que consta no caderno de prova;
	- **c)** assinar a folha de respostas 2 (duas) vezes.
- **6.** As respostas deverão ser marcadas, na folha de respostas, seguindo as mesmas instruções da marcação do número do gabarito (item **5 b**), indicando a letra da alternativa de sua opção. É vedado o uso de qualquer outro material para marcação das respostas. Será anulada a resposta que contiver emenda ou rasura, apresentar mais de uma alternativa assinalada por questão, ou, ainda, aquela que, devido à marcação, não for identificada pela leitura eletrônica, uma vez que a correção da prova se dá por meio eletrônico.
- **7.** O preenchimento de todos os campos da folha de respostas da Prova Objetiva será da inteira responsabilidade do candidato. Não haverá substituição da folha de respostas por erro do candidato.
- **8.** Será eliminado do Concurso o candidato que se enquadrar, dentre outras, em pelo menos uma das condições seguintes:
	- **a)** não marcar, na folha de respostas, o número do gabarito de seu caderno de prova, desde que não seja possível a identificação de tal número;
	- **b)** não assinar a folha de respostas;
	- **c)** marcar, na folha de respostas, mais de um número de gabarito, desde que não seja possível a identificação do número correto do gabarito;
	- **d)** fizer, na folha de respostas, no espaço destinado à marcação do número do gabarito de seu caderno de prova, emendas, rasuras, marcação que impossibilite a leitura eletrônica, ou fizer sinais gráficos ou qualquer outra marcação que não seja a exclusiva indicação do número do gabarito de seu caderno de prova.
- **9.** Para garantia da segurança, é proibido ao candidato copiar o gabarito em papel, na sua roupa ou em qualquer parte de seu corpo. No entanto, **o gabarito oficial preliminar** e o **enunciado das questões da prova** estarão disponíveis no endereço eletrônico<http://www.uece.br/cev> a partir das 17 horas do dia 26 de setembro de 2016 e a **imagem completa de sua folha de respostas** estará disponível a partir das 17 horas do dia 28 de setembro de 2016 no referido endereço eletrônico.
- **10.**Qualquer forma de comunicação entre candidatos implicará a sua eliminação do Concurso.
- **11.** Por medida de segurança, não será permitido ao candidato, durante a realização da prova, portar (manter ou carregar consigo, levar ou conduzir), dentro da sala de prova, nos corredores ou nos banheiros: armas, aparelhos eletrônicos (bip, telefone celular, smartphone, tablet, iPod, pen drive, mp3 player, fones de ouvido, qualquer tipo de relógio digital ou analógico, agenda eletrônica, notebook, palmtop, qualquer receptor ou transmissor de dados e mensagens, gravador, etc.), gravata, chaves, chaveiro, controle de alarme de veículos, óculos (excetuando-se os de grau), caneta (excetuando-se aquela fabricada em material transparente, de tinta de cor azul ou preta), lápis, lapiseira, borracha, corretivo, e outros objetos similares. Todos esses itens deverão ser acomodados em embalagem porta-objetos, disponibilizada pelo fiscal de sala, e colocados debaixo da carteira do candidato, somente podendo ser de lá retirados após a devolução da prova ao fiscal, quando o candidato sair da sala de prova em definitivo.
- **12.** Bolsas, livros, jornais, impressos em geral ou qualquer outro tipo de publicação, bonés, chapéus, lenços de cabelo, bandanas ou outros objetos que não permitam a perfeita visualização da região auricular deverão ser apenas colocados debaixo da carteira do candidato.
- **13.**Na parte superior da carteira ficará somente a caneta **transparente**, o documento de identidade, o caderno de prova e a folha de respostas.
- **14.**Os três últimos candidatos deverão permanecer na sala de prova e somente poderão sair do recinto juntos, após a aposição em ata de suas respectivas assinaturas; estando nessa condição, o candidato que se recusar a permanecer na sala de prova, no aguardo dos demais candidatos, será eliminado do Concurso, de acordo com o subitem **l** do item **6.19** do Edital que rege o Concurso.
- **15.**O candidato, ao sair definitivamente da sala, deverá entregar a folha de respostas e o caderno de prova, assinar a lista de presença e receber seu documento de identidade, sendo sumariamente eliminado, caso não faça a entrega da folha de respostas. Em hipótese alguma será permitido ao candidato levar consigo o caderno de prova.
- <u>http://www.uece.br/cev</u>, das 08 horas do dia 29 de setembro de 2016 às 17 horas do dia 30 de setembro de 2016. **16.**Os recursos relativos à Prova Objetiva deverão ser interpostos no site do Concurso, localizado a partir do endereço eletrônico

## **LÍNGUA PORTUGUESA**

Leia o Texto I para responder as questões 1, 2 e 3.

#### **TEXTO I**

#### **Sonho de paz...**

- 1 Wilbur MacDermott pediu que o deixassem
- 2 a sós no cenário do discurso, apenas com os
- 3 técnicos de televisão. Uma lágrima teimava
- 4 5 em brotar-lhe os olhos e o americano tentou
- contê-la.
- 6 - Pronto, senhores – disse aos operadores
- 7 das câmeras. - É meia-noite. Vamos
- 8 começar...
- 9 As luzes acenderam-se e as câmeras
- 10 foram ligadas, transmitindo para os satélites a
- 11 imagem do presidente americano.
- 12 - Senhoras e senhores, meus irmãos de
- 13 todo o mundo. Este é o momento mais difícil 14 de minha vida. Como se sabe, os
- 15 sequestradores de minha filha exigem que eu
- 16 não vá avante com as reformas que pretendo
- 17 propor nesta noite. Sequestraram minha filha
- 18 para que eu me veja obrigado a apoiar a
- 19 sinistra proposta para a 25ª Emenda à
- 20 Constituição do meu país... 21

Respirou fundo e retomou:

- 22 23 24 - Infelizmente, esses covardes não me deixam escolha. Não posso trocar a vida da minha filha pela felicidade do mundo. Tenho
- 25 de prosseguir, custe o que custar...
- 26 27 28 29 A lágrima teimosa conseguiu escorrer por seu rosto, brilhando sob as luzes fortes da televisão e sendo transmitida por milhões de receptores espalhados pelo mundo.
- 30 31 Por todo o globo, sobrava oxigênio à vontade. A respiração da humanidade estava
- 32 33 suspensa, à espera da continuação do discurso. [...]
- 34 35 36 37 38 mantém a certeza de que sua causa merece o 39 40 41 42 Wilbur MacDermott já não conseguia impedir as lágrimas. Mas continuava o discurso, como o pai de um condenado que vê o filho caminhando para o patíbulo e ainda sacrifício. - Meus irmãos do mundo inteiro! Nosso sonho de paz nunca será possível enquanto um país poderoso como os Estados Unidos
- 43 ainda insistir em manter um arsenal nuclear,
- 44 capaz de arrastar o planeta milhares de vezes,
- 45 uma depois da outra, e enquanto conservar
- 46 um estoque de armas químicas e biológicas
- 47 capazes de impor epidemias mortais às
- 48 populações inocentes de outros países. Por
- 49 isso, precisamos ter a coragem de,
- 50 unilateralmente, destruir por completo essas
- 51 armas, antes que elas nos destruam!
- 52 Proponho um desmantelamento total das 53 armas nucleares, químicas e biológicas do
- 54 mundo inteiro, a começar pelas nossas, as
- 55 armas dos Estados Unidos. Nesse momento,
- 56 meus assessores estão distribuindo à imprensa
- 57 um mapa do meu país, com a localização de
- 58 todos os arsenais, laboratórios e fábricas de
- 59 artefatos nucleares, químicos e biológicos.
- 60 Convido a Organização das Nações Unidas
- 61 62 para que envie comissões de fiscalização para testemunhar a destruição das armas do Juízo
- 63 Final. O Apocalipse, nunca!!

BANDEIRA, Pedro. *Droga de americana.* São Paulo: Moderna, 2009. p.150-1;161-163. Texto adaptado.

- **01.** A respeito do texto, é correto afirmar que
- A) a realização do sonho de paz está diretamente relacionada, na visão do presidente, ao desaparecimento das armas nucleares, químicas e biológicas.
- B) o personagem protagonista é denominado no texto ora como "Wilbor MacDermott" (linha 1), ora como "americano" (linha 4), ora como "presidente americano" (linha 11), ora como "pai de um condenado" (linha 36).
- C) a expressão "Juízo Final" retoma a ideia de julgamento de quem fez uso correto ou não de armas nucleares, químicas e biológicas.
- D) a proposta do presidente restringe-se aos países poderosos como os Estados Unidos.

## **02.** Atente para as seguintes passagens:

- I. "Uma lágrima teimava em brotar-lhe os olhos e o americano tentou contê-la." (linhas 3-5)
- II. "Respirou fundo e retomou..." (linha 21)
- III. "A lágrima teimosa conseguiu escorrer por seu rosto..." (linhas 26-27)
- IV. "Wilbur MacDermott já não conseguia impedir as lágrimas." (linhas 34-35)

As passagens apresentadas indicam, em relação ao presidente, a gradação de

- A) seu poder.
- B) sua serenidade.
- C) sua fraqueza.
- D) seu desespero.

**03.** No trecho: "Por todo o globo, sobrava oxigênio à vontade. A respiração da humanidade estava suspensa, à espera da continuação do discurso." (linhas 30-33), se for eliminado o ponto que separa as duas frases, a palavra que melhor poderia substituílo, sem alterar o sentido, é

- A) ou.
- B) porque.
- C) e.
- D) mas.

**04.** Leia o trecho abaixo e em seguida escolha a opção que preenche corretamente com verbos no futuro do presente do indicativo as lacunas correspondentes aos verbos em destaque.

"O novo estatuto, renomeado de Estatuto de Controle de Armas de Fogo, **reduz** de 25 para 21 anos a idade mínima para a compra de armas no país. O texto também **estende** o porte para outras autoridades, como deputados e senadores e **autoriza** a posse e o porte de armas de fogo para pessoas que respondam a inquérito policial ou a processo criminal."

#### Fonte: http://2.camara.leg.br. Acesso em 26/07/2016.

O novo estatuto, renomeado de Estatuto de Controle de Armas de Fogo, \_ para 21 anos a idade mínima para a compra de armas no país. O texto também  $\frac{2}{3}$  o porte para no país. O texto também outras autoridades, como deputados e senadores e  $1^3$  a posse e o porte de armas de fogo

\_\_\_\_\_\_\_\_\_\_\_\_ para pessoas que respondam a inquérito policial ou a processo criminal.

- A) reduzira<sup>1</sup> estendera<sup>2</sup> autorizara<sup>3</sup>
- B) reduziria<sup>1</sup> estenderia<sup>2</sup> autorizaria<sup>3</sup>
- C) reduzia<sup>1</sup> estendia<sup>2</sup> autorizava<sup>3</sup>
- D) reduzirá<sup>1</sup> estenderá<sup>2</sup> autorizará<sup>3</sup>

Leia o Texto II para responder as questões 5 a 10.

## **TEXTO II**

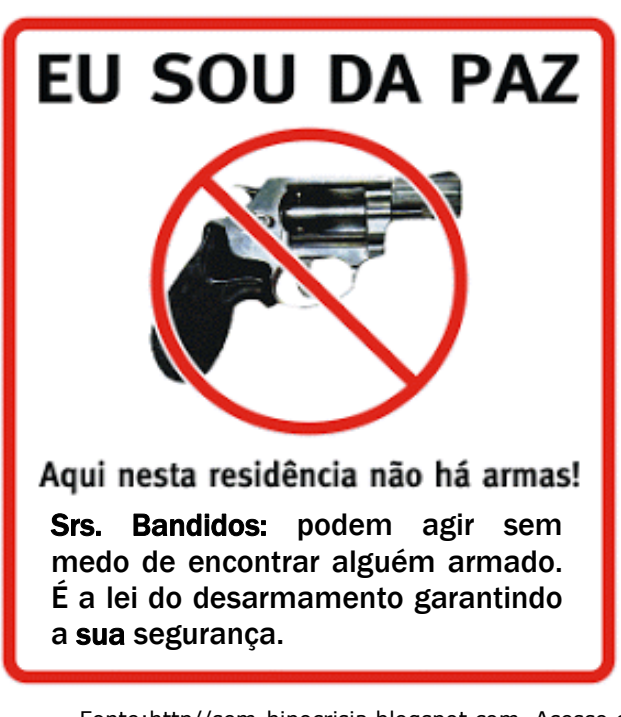

Fonte:http//sem-hipocrisia.blogspot.com. Acesso em 26/07/2016

## **05.** O texto II se trata de

- A) uma placa.
- B) uma capa de revista.
- C) um fôlder.
- D) um bilhete.

## **06.** O objetivo do texto é

- A) informar os bandidos a respeito da segurança deles.
- B) criticar os que defendem a lei do desarmamento.
- C) alertar as pessoas de que não há armas em casa.
- D) proibir os visitantes de usar armas dentro de casa.

## **07.** O locutor do texto é alguém

- A) defensor do desarmamento.
- B) pacífico e contra o uso de armas.
- C) defensor do uso de armas.
- D) pacífico e sem opinião própria.

### **08.** A forma de tratamento direcionada aos bandidos sugere

- A) solidariedade.
- B) raiva.
- C) desprezo.
- D) respeito.

## **09.** O pronome possessivo "**sua**" refere-se

- A) aos bandidos.
- B) ao leitor.
- C) à residência.
- D) à população.

## **10.** A identificação do tipo de sujeito está correta em

- A) " $E$ u sou da paz." sujeito oculto.
- B) "Srs. Bandidos: podem agir sem medo de encontrar alguém armado." — sujeito composto.
- C) "Aqui nesta residência não há armas." oração sem sujeito.
- D) "É a lei do desarmamento garantindo a sua segurança." — sujeito simples.

## **ATUALIDADES**

**11.** A primeira atleta brasileira a subir ao lugar mais alto do pódio da Olimpíada do Rio de Janeiro de 2016 para receber a medalha de ouro foi a judoca

- A) Gabriela Silva.
- B) Rafaela Silva.
- C) Manoela Silva.
- D) Daniela Silva.

**12.** As eleições de 2016 serão realizadas no âmbito

- A) estadual.
- B) federal.
- C) distrital.
- D) municipal.

**13.** A Olimpíada de 2020 será sediada em

- A) Berlim.
- B) Tóquio.
- C) Pequim.
- D) Londres.

**14.** Atente ao que se diz a respeito da Operação Lava Jato — a maior investigação de corrupção e lavagem de dinheiro realizada pela Polícia Federal no Brasil — e assinale com **V** o que for verdadeiro e com **F** o que for falso.

- ( ) A deflagração ocorreu em março de 2014.
- ( ) Muitos processos estão tramitando na 13ª Vara Criminal da Justiça Federal de Curitiba cujo titular é o Juiz Sérgio Moro.
- ( ) Ainda não houve condenação de pessoas envolvidas.
- ( ) Já houve recuperação de dinheiro desviado.
- ( ) Não houve pagamentos de propinas com recursos da PETROBRAS.

A sequência correta, de cima para baixo, é:

- A) V, F, V, F, V.
- B) F, V, V, V, F.
- C) V, V, F, V, F.
- D) V, F, F, F, V.

**15.** Considere as seguintes afirmações a respeito do município de Tianguá e assinale com **V** as verdadeiras e com **F** as falsas.

- ( ) A população do município de Tianguá, em sua maior parte, está distribuída na zona urbana.
- ( ) Tianguá é um grande produtor de hortifrutigranjeiros.
- ( ) O território do município de Tianguá abrange serra, praia e sertão.
- ( ) Monsenhor Agesilau Aguiar mais conhecido como Monsenhor Aguiar — devido a muitas de suas ações, não é considerado um benfeitor de Tianguá.

A sequência correta, de cima para baixo, é:

- A) V, V, F, F.
- B) V, F, V, F.
- C) F, F, V, V.
- D) F, V, F, V.

**16.** Antes da criação do município, as terras de Tianguá pertenciam a

- A) Granja.
- B) Villa Viçosa Real.
- C) Ubajara.
- D) Frecheirinha.

**17.** O número de vereadores da Câmara Municipal de Tianguá é

- A) 13.
- B) 12.
- C) 15.
- D) 14.

**18.** São municípios limítrofes com Tianguá:

- A) Viçosa do Ceará e São Benedito.
- B) Coreaú e Moraújo.
- C) Ibiapina e Viçosa do Ceará.
- D) Ubajara e Mucambo.

**19.** Atente às seguintes afirmações sobre o município de Tianguá:

- I. Tianguá surgiu em torno de uma pequena capela católica erigida em louvor a Nossa Senhora Santana.
- II. O distrito de Arapá já teve outra denominação.
- III. O distrito de Pindoguaba tem-se mantido com a mesma denominação desde sua origem.
- IV. Atualmente o município de Tianguá tem uma população superior a 100.000 habitantes.

É correto o que se afirma somente em

- A) II e III.
- B) III e IV.
- C) I e IV.
- D) I e II.

**20.** Considere as seguintes assertivas:

- I. O distrito de Arapá foi elevado à categoria de município, com a denominação de Monsenhor Aguiar, mas, com o advento da Revolução de 1964, essa ação foi suprimida.
- II. Monsenhor Tibúrcio Gonçalves de Paula, que é considerado um ícone da história do município, nasceu e criou-se em Tianguá.

Sobre as afirmações acima, é correto dizer que

- A) I é verdadeira e II é falsa.
- B) II é verdadeira e I é falsa.
- C) ambas são verdadeiras.
- D) ambas são falsas.

# **INFORMÁTICA**

**21.** Considere as afirmações abaixo sobre os aplicativos dos pacotes Microsoft Office e Open Office

- I. O Word 2007 abre documento gerado pelo BASIC do pacote Open Office.
- II. O Excel 2007 abre planilha gerada pelo IMPRE do pacote Open Office.
- III. O Power Point 2007 abre apresentação gerada pelo PRESENT do Open Office.

## É **INCORRETO** o que se afirma em

- A) I e II apenas.
- B) I e III apenas.
- C) I, II e III.
- D) II e III apenas.

**22.** Numere os itens da Coluna II conforme os atalhos correspondentes do Windows 7 em português da Coluna I. Note que, nesse caso, Windows é a tecla com a logomarca Windows.

## Coluna I Coluna II

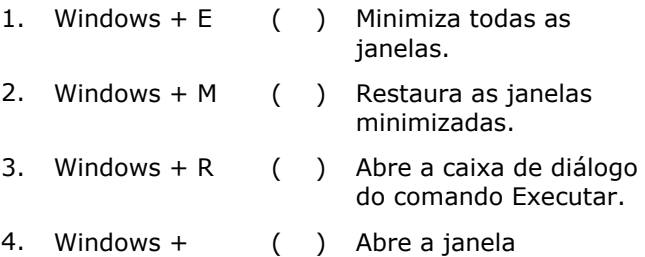

 $SHIFT + M$ Computador (Windows Explorer).

A sequência correta, de cima para baixo, é:

- A) 2, 4, 1, 3.
- B) 2, 4, 3, 1.
- C) 4, 3, 1, 2.
- D) 4, 1, 2, 3.

**23.** No sistema operacional Windows 7, ao clicar o botão Iniciar e clicar Todos os Programas e clicar em Acessórios, surge uma lista de aplicativos. Assinale a opção cujos aplicativos **NÃO** fazem parte dos Acessórios do Windows 7.

- A) Ferramentas do Sistema e Word.
- B) Bloco de Notas e Calculadora.
- C) Notas Autoadesivas e Gravador de Som.
- D) WordPad e Conexão de Área de Trabalho Remota.

**24.** Considere o que se diz a seguir sobre o sistema operacional Linux:

- I. Os programas e aplicativos são identificados como executáveis pelo sistema operacional Linux porque têm a extensão .exec.
- II. Os aplicativos CALC e DBASE do pacote Open Office funcionam apenas no Linux.
- III. O sistema operacional Windows 7 só funciona com uma interface gráfica enquanto o Linux só trabalha usando linha de comando porque não suporta interface gráfica
- É **FALSO** o que se afirma em:
- A) I e III apenas.
- B) II e III apenas.
- C) I e II apenas.
- D) I, II e III.

**25.** Numere os itens da Coluna II conforme os atalhos correspondentes do Microsoft Power Point em português sob Windows 7, da Coluna I.

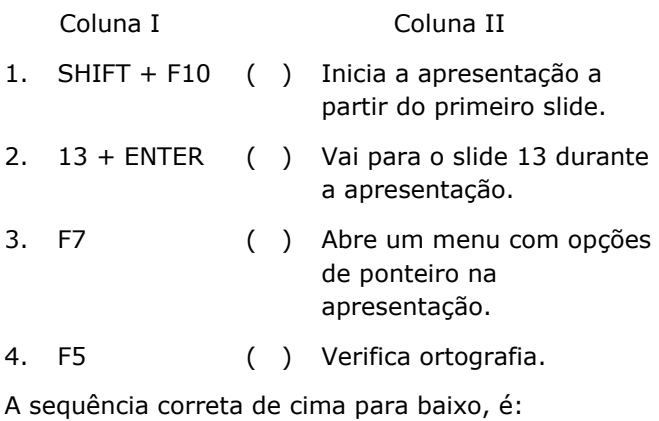

- A) 1, 2, 3, 4.
- B) 2, 3, 4, 1.
- C) 4, 2, 1, 3.
- D) 3, 4, 1, 2.

**26.** Considere as afirmações abaixo sobre pastas e arquivos no sistema operacional Windows 7.

- I. Ao clicar com o botão esquerdo do mouse uma pasta do disco C: e arrastá-la com o mouse para o disco D: está sendo feita uma cópia da pasta passando a mesma a existir nos dois discos.
- II. Ao clicar com o botão esquerdo do mouse um arquivo e arrastá-lo com o mouse entre pastas do disco C: está sendo feita uma transferência e não uma cópia do arquivo, continuando a existir apenas uma cópia do arquivo.
- III. Ao restaurar um arquivo que está na Lixeira do Windows 7, ele deve voltar para a pasta onde estava antes de sua exclusão, mas se a pasta original não mais existir, o arquivo não poderá ser restaurado.

Está correto o que se afirma em

- A) I e II apenas.
- B) I e III apenas.
- C) II e III apenas.
- D) I, II e III.

**27.** Assinale a opção que contém apenas programas navegadores da Internet.

- A) Chrome, Adobe Reader, Opera.
- B) Safari, Opera, Google Chrome.
- C) Safari, Nautilus, Windows Explorer.
- D) Tandebyrd, Sailor, Explorer.

**28.** Para obter o endereço físico da placa de rede MAC de um computador e também o endereço IP do computador na rede, antes de pressionar a tecla ENTER para executar, deve-se digitar, no prompt de comando do Windows 7, o seguinte comando:

- A) PING.
- B) IPCOFG.
- C) PINGA /ALL.
- D) IPCONFIG /ALL.

**29.** Os sites de busca da Internet permitem pesquisa e seleção de conteúdo. O site de busca Google permite filtrar o resultado da busca usando alguns critérios, por exemplo, usando o sinal de subtração para excluir, do resultado da pesquisa, documentos que contenham uma dada palavra. Por exemplo, para excluir-se do resultado de uma pesquisa os documentos que contenham a palavra **usados**, deve-se digitar, no texto a pesquisar no site de busca Google, o seguinte:

- A) veículos usados
- B) "veículos -usados"
- C) veículos -usados
- D) veículos- usados

**30.** Considere a planilha abaixo, feita com Microsoft Excel em português em um computador com Windows 7.

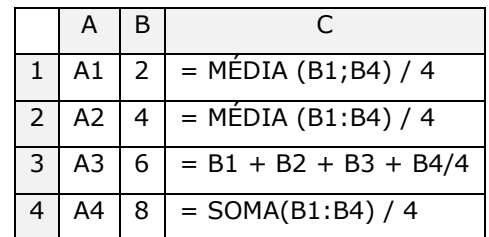

O resultado das fórmulas nas células C1, C2, C3 e C4 é:

- A) 2,5; 5; 5; 5.
- B) 2,5; 1,25; 14; 5.
- C) 1,25; 2,5; 5; 5.
- D) 1,25; 5; 14; 2,5.

# **CONHECIMENTOS ESPECÍFICOS**

**31.** A Resolução CONAMA Nº 237/98 regulamenta o Licenciamento Ambiental, conforme competência atribuída pela Lei 6938/81 –Política Nacional do Meio Ambiente. Considerando as definições contidas no artigo primeiro dessa Resolução, analise as definições apresentadas a seguir:

- I. Licenciamento Ambiental é o procedimento administrativo pelo qual o órgão ambiental competente licencia a concepção, a localização e instalação de empreendimentos e atividades utilizadoras de recursos ambientais, consideradas efetiva ou potencialmente poluidoras ou daquelas que, sob qualquer forma, possam causar degradação ambiental, considerando as disposições legais e regulamentares e as normas técnicas aplicáveis ao caso.
- II. Licença Ambiental é o ato administrativo pelo qual o órgão ambiental competente estabelece as condições, restrições e medidas de controle ambiental que deverão ser obedecidas pelo empreendedor, pessoa física ou jurídica, para localizar e instalar empreendimentos ou atividades utilizadoras dos recursos ambientais consideradas efetiva e potencialmente poluidoras ou não.
- III. Estudos Ambientais são todos e quaisquer estudos relativos aos aspectos ambientais relacionados à localização e instalação de uma atividade ou empreendimento, apresentado como subsídio para a análise da licença requerida, tais como: licença simplificada, relatório ambiental, plano e projeto de controle ambiental, relatório ambiental preliminar, diagnóstico ambiental, plano de manejo, plano de recuperação de área degradada e análise preliminar de risco.
- IV. Impacto Ambiental Regional é todo e qualquer impacto ambiental que afete diretamente (área de influência direta do projeto), no todo ou em parte, o território de dois ou mais Estados.

Está correto somente o que consta em

- A) I, II e III.
- B) II.
- C) IV.
- D) I, III e IV.

**32.** Atente ao seguinte enunciado: O novo Código Florestal, Lei Federal Nº 12.651/2012, institui no seu artigo 29 o Cadastro Ambiental Rural — CAR — no âmbito do Sistema Nacional de Informação sobre Meio Ambiente — SINIMA —, registro público eletrônico de âmbito nacional, obrigatório para todos os imóveis rurais, com a finalidade de integrar as informações

ambientais das propriedades e posses rurais, compondo base de dados para controle, monitoramento, planejamento ambiental e econômico e combate ao desmatamento. A inscrição do imóvel rural no CAR deverá ser feita, preferencialmente, no órgão ambiental municipal ou estadual, que, nos termos do regulamento, exigirá do proprietário ou possuidor rural:

- I. identificação;
- II. comprovação da propriedade ou posse;
- III. apresentação do Plano de Recuperação de Áreas de Preservação Permanente – APPs;
- IV. identificação do imóvel, por meio de planta e memorial descritivo, contendo a indicação das coordenadas geográficas com pelo menos um ponto de amarração do perímetro do imóvel, informando a localização dos remanescentes de vegetação nativa, das Áreas de Preservação Permanente, das Áreas de Uso Restrito, das áreas consolidadas e, caso existente, também da localização da Reserva Legal".

Estão corretas as complementações contidas em

- A) I e III apenas.
- B) II e IV apenas.
- C) I, II, III e IV.
- D) I, II e IV apenas.

**33.** [Agrotóxicos](http://ecycle.com.br/component/content/article/35/1441-os-problemas-causados-pelos-agrotoxicos-justificam-seu-uso.html) são usados para diminuir o número de pragas que atuam em plantações e prejudicam a atividade agrícola. Essas substâncias são absorvidas pelo solo, terminando por contaminar as plantações que crescem ali. A disposição inadequada no meio ambiente, dos recipientes que contêm essas substâncias agrava essa contaminação. Nesse sentido, é correto afirmar que compete

- A) ao comerciante indicar, na nota fiscal, o local para a devolução da embalagem, receber e lavar as embalagens vazias e entregá-las aos fabricantes.
- B) aos agricultores armazenar temporariamente nas fazendas, lavar, e devolver as embalagens vazias no local indicado na nota fiscal, e guardar o comprovante de entrega ao comerciante por um ano.
- C) ao fabricante receber e armazenar as embalagens vazias dos comerciantes, dar a correta destinação final às embalagens e orientar os agricultores.
- D) ao poder público fiscalizar a logística reversa, receber embalagens vazias, fazer a disposição adequada destas, orientar e conscientizar os agricultores.

**34.** A Lei Nº 9605/98, Lei de Crimes Ambientais, dispõe sobre as sanções penais e administrativas derivadas de condutas e atividades lesivas ao meio ambiente, e dá outras providências. De acordo com essa Lei, consiste em crime ambiental

- A) disseminar doença ou praga ou espécies que possam causar dano à agricultura ou à pecuária.
- B) o abate de animal, mesmo constatado o estado de necessidade, para saciar a fome do agente ou de sua família.
- C) destruir ou danificar floresta considerada de preservação permanente, excetuando-se aquelas em formação inicial.
- D) construir, reformar, ampliar, instalar ou fazer funcionar, em qualquer parte do território nacional, estabelecimentos, obras ou serviços potencialmente poluidores.

**35.** De acordo com o Decreto Federal Nº 6.514/08, que dispõe sobre as infrações e sanções administrativas ao meio ambiente, que estabelece o processo administrativo federal para apuração dessas infrações e dá outras providências, são infrações contra a fauna

- A) importar ou exportar quaisquer espécies aquáticas, em qualquer estágio de desenvolvimento, bem como introduzir espécies nativas, exóticas ou não autóctones em águas jurisdicionais brasileiras.
- B) explorar campos naturais de invertebrados aquáticos e algas, bem como recifes de coral.
- C) deixar, o comerciante, de apresentar declaração de estoque e valores oriundos de comércio de animais silvestres.
- D) explorar ou fazer uso comercial de imagem de animal silvestre.

**36.** Assinale a opção que descreve o correto funcionamento de uma fossa séptica.

- A) Retenção do esgoto doméstico, decantação dos sólidos dissolvidos e digestão anaeróbica completa dos lodos.
- B) Retenção do esgoto doméstico ou industrial, decantação dos sólidos suspensos e intensa digestão aeróbica dos lodos.
- C) Retenção do esgoto doméstico, decantação dos sólidos sedimentáveis, retenção da fração graxa, digestão anaeróbica do lodo e pequena redução do volume de lodo.
- D) Retenção do esgoto doméstico ou da indústria, decantação dos sólidos sedimentáveis, retenção da fração graxa, digestão anaeróbica do lodo com grande redução do seu volume.

**37.** Considerando a Lei Nº 9.985, de 18 de julho de 2000, que instituiu o Sistema Nacional de Unidades de Conservação da Natureza — SNUC —, analise a seguintes afirmações:

- I. Organizações da Sociedade Civil de Interesse Público — OSCIP — com representação no conselho de unidade de conservação não podem se candidatar à gestão compartilhada da unidade de conservação.
- II. É vetado o uso e a exploração de recursos florestais e outros recursos naturais em qualquer Unidade de Conservação.
- III. A OSCIP que tenha dentre seus objetivos institucionais a proteção do meio ambiente ou a promoção do desenvolvimento sustentável poderá gerir unidade de conservação.
- IV Poderá gerir unidade de conservação a OSCIP que comprove a realização de atividades de proteção do meio ambiente ou desenvolvimento sustentável, preferencialmente na unidade de conservação ou no mesmo bioma e que tenha dentre seus objetivos institucionais a proteção do meio ambiente ou a promoção do desenvolvimento sustentável.

Está correto somente o que se afirma em

- A) I e IV.
- B) II e III.
- C) II e IV.
- D) I e III.

**38.** A Política Nacional do Meio Ambiente, Lei 6938/81, criou o Conselho Nacional do Meio Ambiente. Essa mesma Política estabelece suas competências, entre as quais se encontra

- A) homologar acordos visando à transformação de penalidades pecuniárias na obrigação de executar medidas de interesse para a proteção ambiental.
- B) estabelecer, mediante proposta da SEMA, normas e critérios para o licenciamento de atividades efetiva ou potencialmente poluidoras, a ser concedido pelos Estados e supervisionado pelo SEMA.
- C) estabelecer normas, critérios e padrões relativos ao controle e à manutenção da qualidade do meio ambiente com vistas ao uso racional de todos os recursos ambientais, sem distinção.
- D) estabelecer, privativamente, normas e padrões nacionais de controle da poluição por veículos automotores, aeronaves e embarcações, independentemente da audiência dos Ministérios competentes.

O número do gabarito deste caderno de prova é 2. Página **9**

## **39.** Leia atentamente o seguinte enunciado:

"Entre os principais fatores de degradação do solo encontram-se o desmatamento, o manejo com fogo, o superpastejo e o manejo agrícola que emprega técnicas convencionais não conservativas. Entre as ações necessárias à interrupção desse processo de degradação, pode-se fazer uso de:

- I. plantio em linhas e construção de aceiros;
- II. plantio com a técnica de muvuca e emprego de curvas de nível;
- III. isolamento da área e eliminação de térmitas e formigas;
- IV. descompactação do solo e utilização de curvas de nível para regularização".

Estão corretas apenas as complementações contidas em

- A) II e IV.
- B) I e II.
- C) I e III.
- D) III e IV.

**40.** A eutrofização é considerada um processo de poluição. Numere, de 1 a 6, na ordem de ocorrência, os passos que levam à eutrofização de um corpo de água.

- ( ) Aumento da biomassa.
- ( ) Excesso de nutrientes.
- ( ) Aumento da DBO.
- ( ) Morte de organismos sensíveis.
- ( ) Redução da aeração.
- ( ) Condições anaeróbias.

A sequência correta, de cima para baixo, é:

- A) 2, 1, 5, 4, 3, 6.
- B) 1, 2, 4, 5, 6, 3.
- C) 3, 5, 6, 4, 2, 1.
- D) 1, 5, 3, 2, 6, 4.